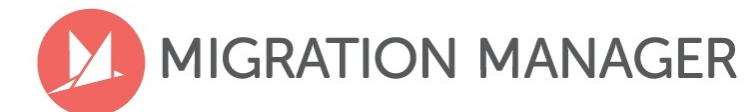

## **System Requirement Checklist**

## **STANDARD and MMCLOUD**

Please review the following system requirements recommended for running Migration Manager (MM) software. If you do not understand these requirements, please consult with your IT Manager who will be able to advise you.

## **Note: these System Requirements are current as at September 2019 and may change from time to time without notice.**

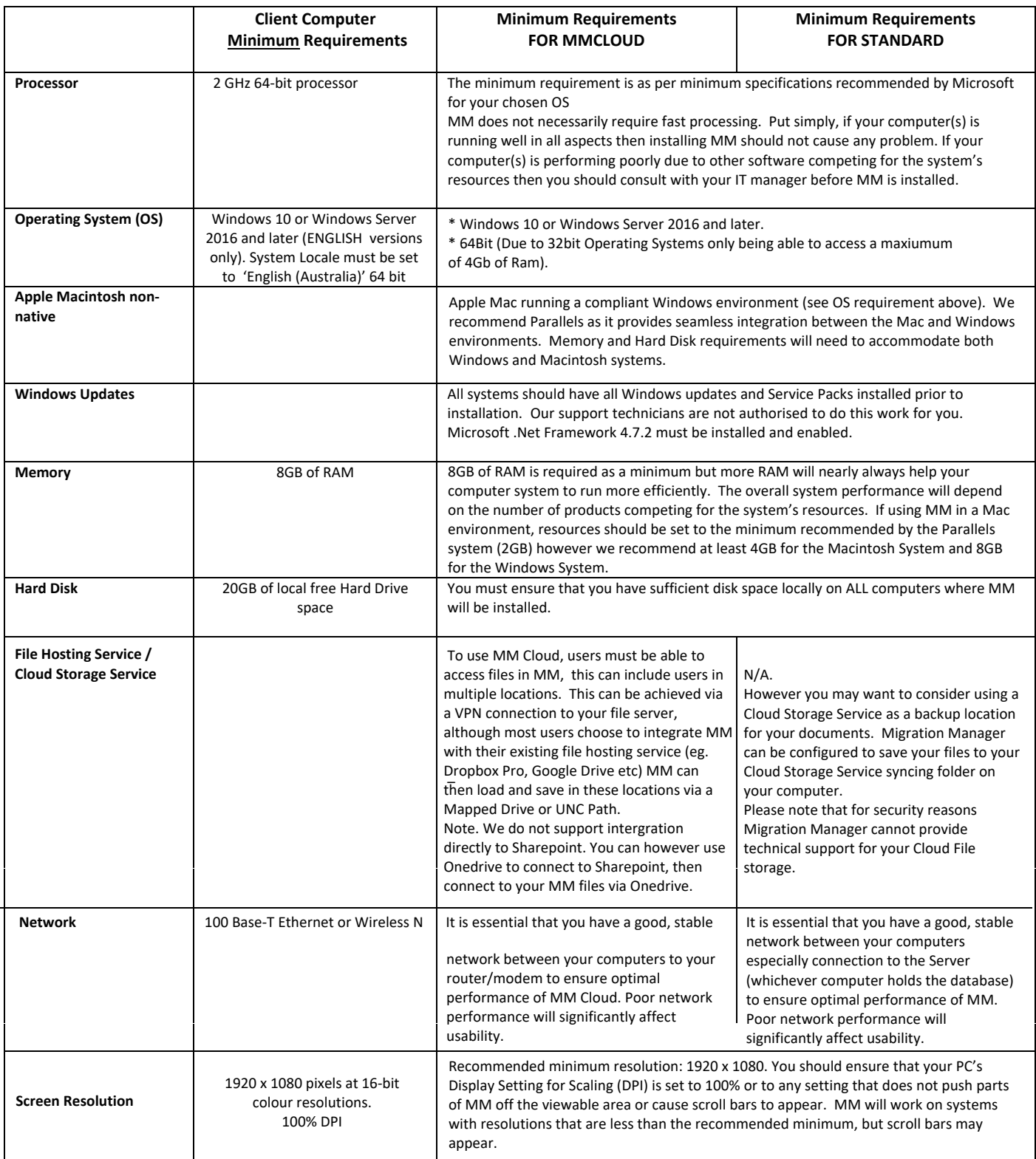

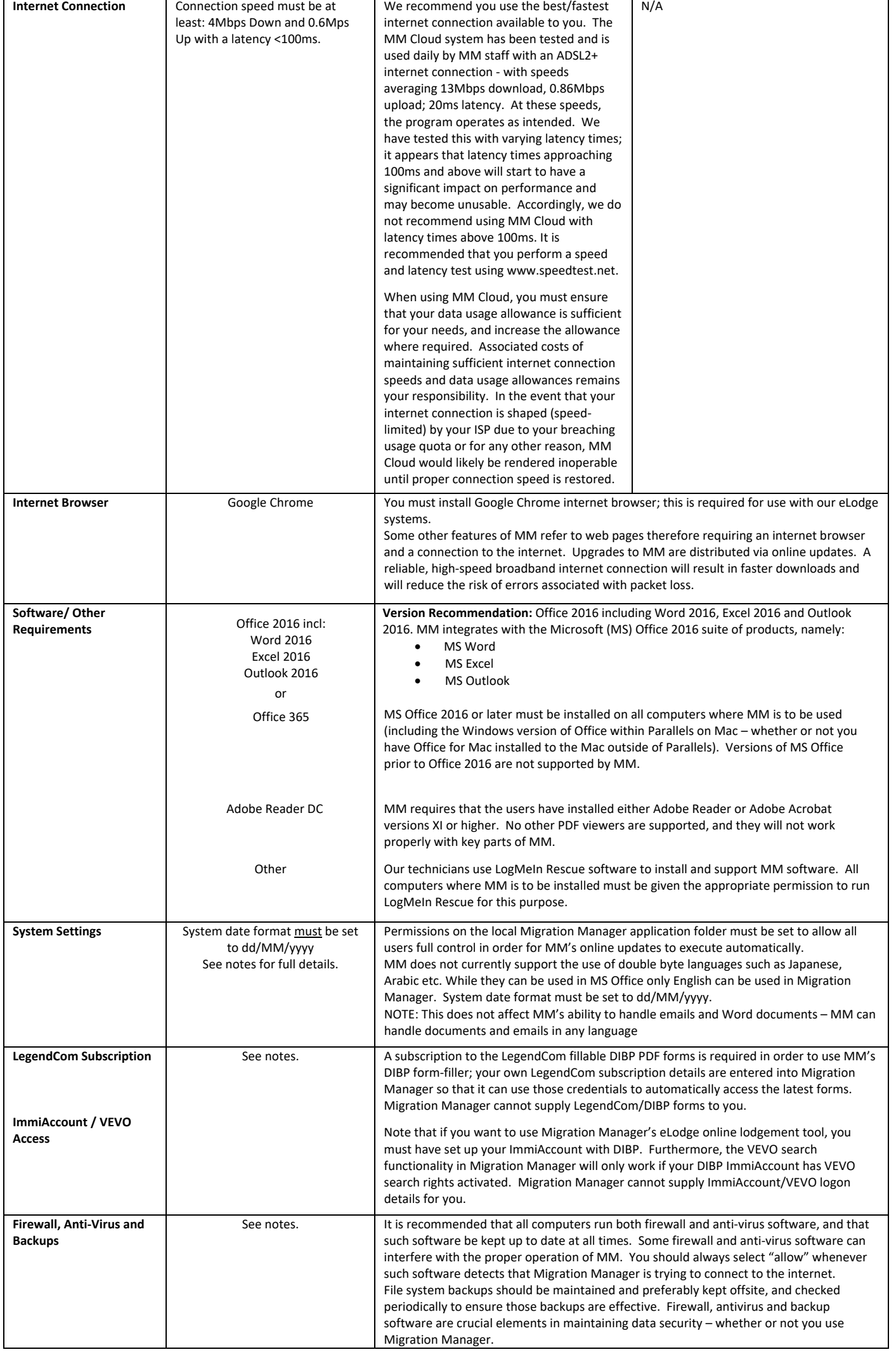